## Cheatography

### Exploratory data analysis in R Cheat Sheet by [xeonkai](http://www.cheatography.com/xeonkai/) via [cheatography.com/31513/cs/9762/](http://www.cheatography.com/xeonkai/cheat-sheets/exploratory-data-analysis-in-r)

### Barplot

barplo t(h eightwhere height is vector or matrix

Options: horiz=TRUE, main, xlab, ylab, names.arg

If height is matrix, stacked and grouped bar plot is produced

Options: beside =TRUEcol, legend

If height is factor or ordered factor, use plot() function

### Spinograms

spine() function in vcd package

### Pie charts

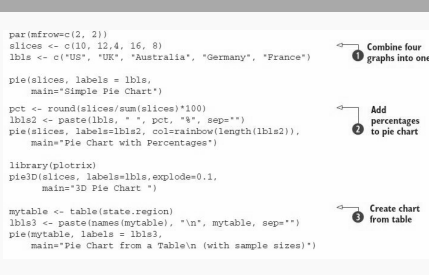

# Pie charts Simple Pie Chart Pie Chart with Percentages Pie Chart from a Table<br>(with sample sizes) 3D Pie Char Germany

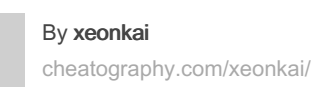

### Fan plot

### fan.plot() in plotrix package

### Fan plot

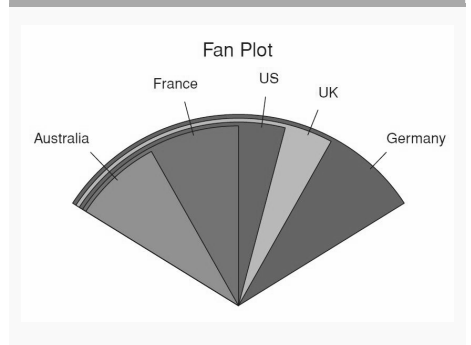

### Histogram

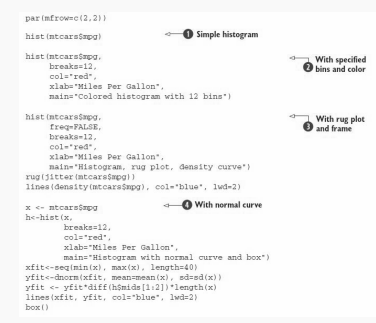

### Histogram

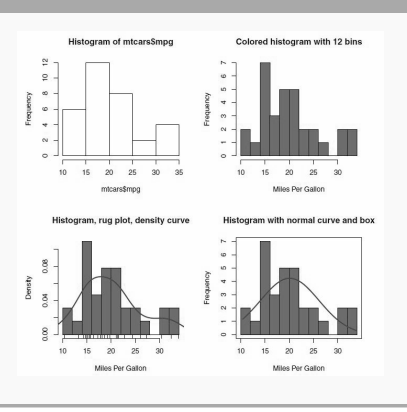

Not published yet. Last updated 18th November, 2016. Page 1 of 3.

### Kernel density plot

 $par(mfrow=c(2,1))$ <br>d <- density(mtcars\$mpg)

- $plot(d)$ 
	- d <- density(mtcars\$mpg)<br>plot(d, main="Kernel Density of Miles Per Gallon")<br>polygon(d, col="red", border="blue")<br>rug(mtcars\$mpg, col="brown")

### Kernel density plot

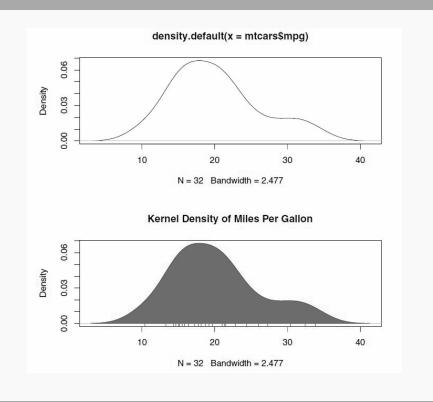

### Kernel density plot

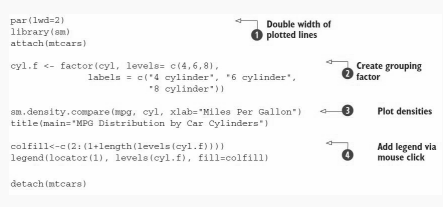

### Kernel density plot

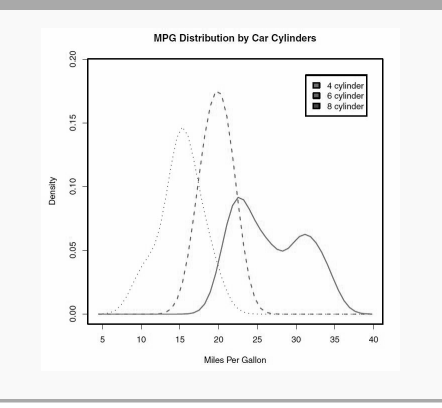

Sponsored by CrosswordCheats.com Learn to solve cryptic crosswords! <http://crosswordcheats.com>

## Cheatography

### Exploratory data analysis in R Cheat Sheet by [xeonkai](http://www.cheatography.com/xeonkai/) via [cheatography.com/31513/cs/9762/](http://www.cheatography.com/xeonkai/cheat-sheets/exploratory-data-analysis-in-r)

### Box plots

### Five-number summary

Minimum, lower quartile (25th percen‐ tile), median (50th percentile), upper quartile (75th percentile), maximum

### **Outliers**

Values outside the range of +- 1.5\*IQR

### Example

boxplo t(m tca rs\$mpg, main="Box plot", ylab="Miles per Galleo ns")

boxplo t.s tat s(m tca rs\$mpg)

### Parallel box plots for comparison

boxplo t(f ormula, data=d ‐ ata frame)

### Box plots

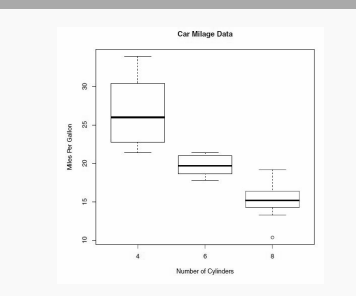

boxplo t(mpg ~ cyl, data=m ‐ tcars, main="Car Mileage Data", xlab="N umber of Cylind ers ", ylab="Miles per Gallon ")

## Box plots

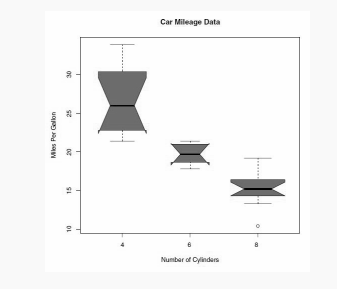

boxplo t(mpq  $\sim$  cyl, data=m tcars, notch= TRUE, varwid th= ‐ TRUE, col="re d", main="Car Mileage Data", xlab="N umber of Cylind ers ", ylab="Miles per Gallon ")

### Box plots (2 crossed factors)

 $\overline{\hspace{1cm}}$  Create factor for  $\#$  of (mtcars\$cyl,<br>levels=c(4,6,8),<br>labols=c(545,565,583)) Create factor for<br>transmission type yl.f. ate box plot :een'),<br>.on by Auto Type

### Box plots (2 crossed factors)

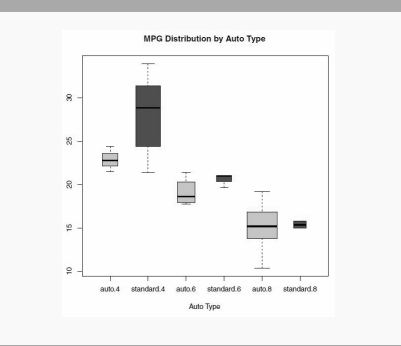

### Violin plots

Violin plots are kernel density plots superi‐ mposed in a mirror image fashion over box plots

vioplo  $t(x1, x2, ... , names=$  $col=$ )

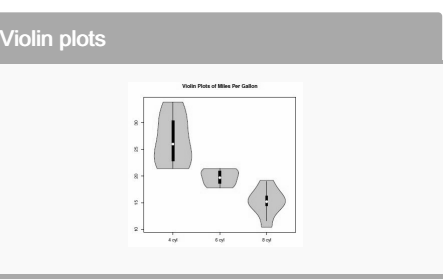

```
librar y(v ioplot)
x1 <- mtcars $mp g[m tca rs$ ‐
cv1==4]
x2 <- mtcars $mp g[m tca rs$ ‐
cyl==6]
x3 <- mtcars $mp g[m tca rs$ ‐
cyl==8]
vioplo t(x1, x2, x3, names= c("4
cyl", "6 cyl", "8 cyl"),
col="go ld")
title( " Violin Plots of Miles
Per Gallon ")
```
Dot plots

### Dot plots - grouped, sorted and colored

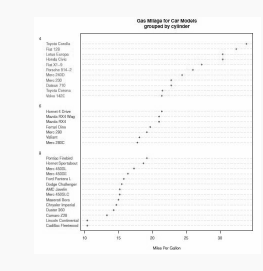

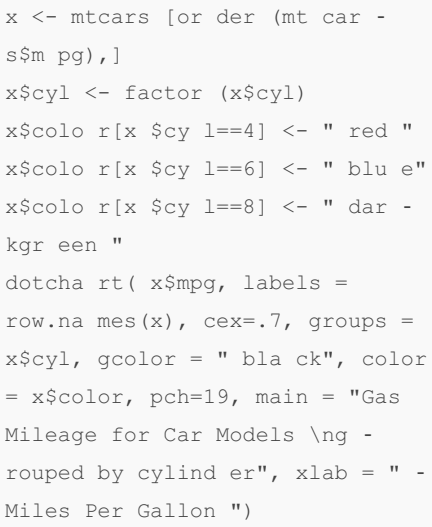

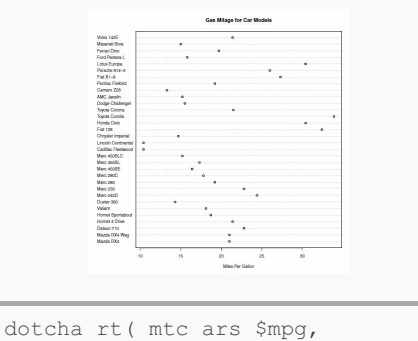

```
labels =ro w.n ame s(m tcars),
cex=.7, main="Gas Mileage for
Car Models ", xlab="Miles Per
Gallon ")
```
### By xeonkai

[cheatography.com/xeonkai/](http://www.cheatography.com/xeonkai/)

Not published yet.

Last updated 18th November, 2016. Page 2 of 3.

Sponsored by CrosswordCheats.com Learn to solve cryptic crosswords! <http://crosswordcheats.com>